GigaCrysta

レシート・納品書などは大切に保存してください

修理の際には、購入日を証明するものが必要です。

GV-4K60/PCIE **Gamer's Guide**

CAPTURE<sup>P</sup>

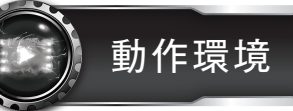

本製品の仕様・動作環境については、弊社Webページをご覧ください。

https://www.iodata.jp/product/av/cap ture/gv-4k60pcie/spec.htm#spectop

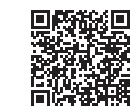

弊社Webページよりサポートソフトをダウンロードし、 ドライバーと録画ソフト「I-O DATA HD Mix Capture」をパソコンにインストールします。

# https://www.iodata.jp/p/227252

・ダウンロードした「gv4k60pcieXXX.exe」を ダブルクリックして解凍する ・デスクトップにできた「gv4k60pcieXXX」フォ

ルダー内にある「GV4K60PCIE.exe」をダブル クリックする ※"XXX"は任意の数字です。

① パソコンで以下のWebページからサポートソフトを ダウンロードする

# ② クリックしてインストールする

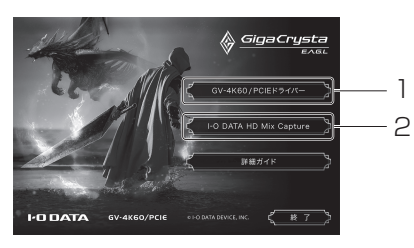

**⑥ パソコンのケースを付け、電源コードをつなぐ ← ■ ⇒それぞれ画面の指示にしたがって進めてください。** 

⑤ 本製品のブラケット部をネジなどで固定する

⑧ パソコンの電源を入れる

# ① パソコンの電源を切り、電源コードを抜く ご注意:しばらく置き、パソコン内を冷ましてください

パソコン内が熱くなっていると、やけどのおそれがあります。

※ 本製品を取り付けられるスロットは以下です。 □□ × (取り付け不可) PCI Express×1 PCI Express×4  $\Box$ PCI Express×8  $\Omega$ PCI Express×16

# ⑦ 本製品にゲーム機などをHDMIケーブルでつなぐ

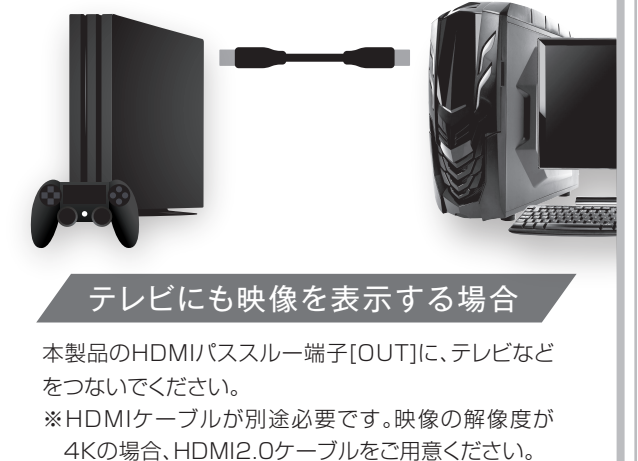

- ② パソコンのケースを開く
- ③ ケース背面のブラケット(スロットカバー)を外す
- ④ 本製品をマザーボードのPCI Express 2.0(Gen2) x4スロットに挿し込む

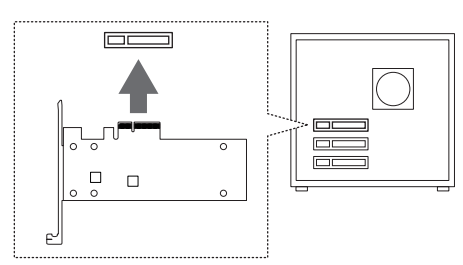

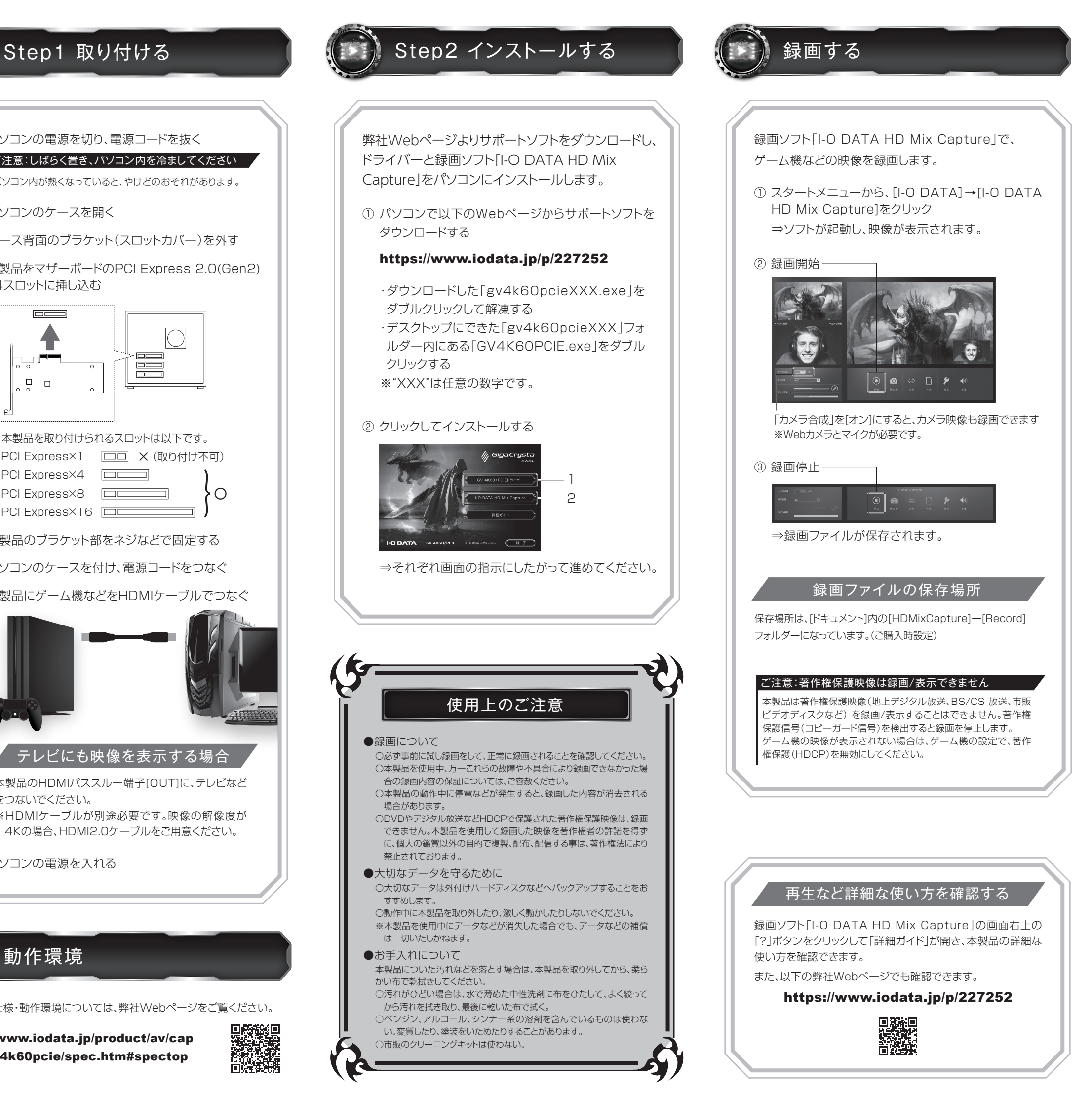

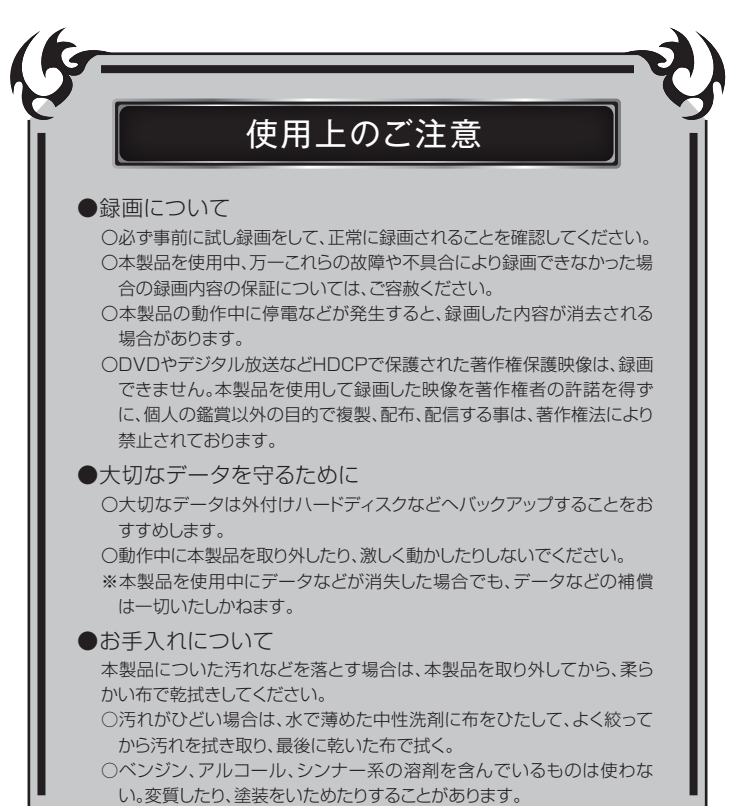

○市販のクリーニングキットは使わない。

添付品を確認する

HDMIケーブル … (1本)

Gamer's Guide … (本紙)

イルミネーション

各部の名前と機能

GigaCrystaロゴが光ります。

HDMI入力端子 ゲーム機などとつなぎます

HDMIパススルー出力端子 テレビなどとつなぎます

HƏMI

MANU IOOOAOS

お使いになる方への危害、財産への損害を未然に防ぎ、安全 に正しくお使いいただくための注意事項を記載しています。 ご使用の際には、必ず記載事項をお守りください。

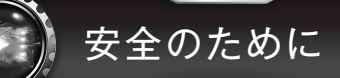

# 警告

本製品を修理・改造・分解しない

- 発火や感電、破裂、やけど、動作不良の原因になります。
- 雷が鳴り出したら、本製品には触れない 感電の原因になります。

故障や異常のまま、つながない

本製品に故障や異常がある場合は、必ずつないでいる機器か ら取り外してください。そのまま使うと、発火・感電・故障の原 因になります。

そのまま使うと発火・感電の原因になります。

取り付け、取り外しの際は手袋をつける

ハンダ付けの跡やエッジ部分などが尖っている場合がありま す。誤って触れると、けがをするおそれがあります。

この装置は、クラスB機器です。この装置は、住宅環境で使用することを 目的としていますが、この装置がラジオやテレビジョン受信機に近接し て使用されると、受信障害を引き起こすことがあります。取扱説明書に 従って正しい取り扱いをして下さい。

VCCI-B

- 水や洗剤などが本製品にかかると、伱間から浸み込み、発火・ 感電の原因になります。
- ●お風呂場、雨天、降雪中、海岸、水辺でのご使用は、特にご 注意ください。
- ●水の入ったもの(コップ、花びんなど)を上に置かないでく ださい。
- ●万一、本製品がぬれてしまった場合は、絶対に使用しないで ください。
- 煙がでたり、変なにおいや音がしたら、すぐに使うのを 止める

ぬらしたり、水気の多い場所で使わない

# 注意

この表示の注意事項を守ら ないと、死亡または重傷を 負うことがあります。

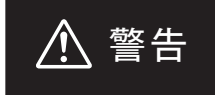

## ▼警告表示

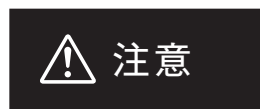

## ▼絵記号の意味

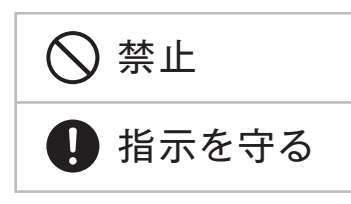

この表示の注意事項を守ら ないと、けがをしたり周辺の 物品に損害を与えたりする

- 本製品及び本書は株式会社アイ・オー・データ機器の著作物です。したがって、別段の定めの無い限り、本製品及び 1) 本書の一部または全部を無断で複製、複写、転載、改変することは法律で禁じられています。
- 本製品は、医療機器、原子力設備や機器、航空宇宙機器、輸送設備や機器、兵器システムなどの人命に関る設備や 機器、及び海底中継器、宇宙衛星などの高度な信頼性を必要とする設備や機器としての使用またはこれらに組み込 2) んでの使用は意図されておりません。これら、設備や機器、制御システムなどに本製品を使用され、本製品の故障に より、人身事故、火災事故、社会的な損害などが生じても、弊社ではいかなる責任も負いかねます。設備や機器、制 。<br>- インステムなどにおいて、冗長設計、火災延焼対策設計、誤動作防止設計など、安全設計に万全を期されるようご注 意願います。
- 本製品は日本国内仕様です。本製品を日本国外で使用された場合、弊社は一切の責任を負いかねます。また、弊社 3) ーム品はローローには、ファーム品とローロー(K/IC-10Cw21、弁出は " googLEとないか"は、するだい!<br>は本製品に関し、日本国外への技術サポート、及びアフターサービス等を行っておりませんので、予めご了承くださ い。(This product is for use only in Japan. We bear no responsibility for any damages or losses arising from use of, or inability to use, this product outside Japan and provide no technical support or after-service for this product outside Japan.)
- 私的使用のための複製など著作権法上認められた場合を除き、本製品を使用して作成した画像、音声等を、著作権 4) 者に無断で複製、改変、公衆送信などすることはできません。 著作権を侵害するデータを受信して行うデジタル方式の録画・録音を、その事実を知りながら行うことは著作権法 5)
- 違反となります。
- 本製品を運用した結果の他への影響については、上記にかかわらず責任は負いかねますのでご了承ください。 6)

#### 【本製品の廃棄について】

本製品を廃棄する際は、地方自治体の条例にしたがってください。

#### 【商標について】

- HDMI、HDMIのロゴ、High-Definition Multimedia Interfaceは HDMI Licensing Administrator, Inc. の商標または登録商標です。
- ●記載されている会社名、製品名等は一般に各社の商標または登録商標です。
- 販売店等でのご購入日から保証期間が経過した場合 1)
- 中古品でご購入された場合 2)
- 3) 火災、地震、水害、落雷、ガス害、塩害およびその他の天災地変、公害 または異常電圧等の外部的事情による故障もしくは損傷の場合
- 4) お買い上げ後の輸送、移動時の落下・衝撃等お取扱いが不適当なた め生じた故障もしくは損傷の場合
- 接続時の不備に起因する故障もしくは損傷、または接続している他 5) の機器やプログラム等に起因する故障もしくは損傷の場合
- 取扱説明書等に記載の使用方法または注意書き等に反するお取扱 6) いに起因する故障もしくは損傷の場合
- 合理的使用方法に反するお取扱いまたはお客様の維持・管理環境 7) に起因する故障もしくは損傷の場合
- 弊社以外で改造、調整、部品交換等をされた場合 8)
- 弊社が寿命に達したと判断した場合 9)
- 保証期間が無期限の製品において、初回に導入した装置以外で使用 10) された場合
- 11) その他弊社が本保証内容の対象外と判断した場合

## ユーザー登録はこちら

ユーザー登録にはシリアル番号(S/N)が必要となりますので、メモしておいてください。 シリアル番号(S/N)は本製品に印字されている12桁の英数字です。(例:ABC1234567ZX)

### **https://ioportal.iodata.jp/**

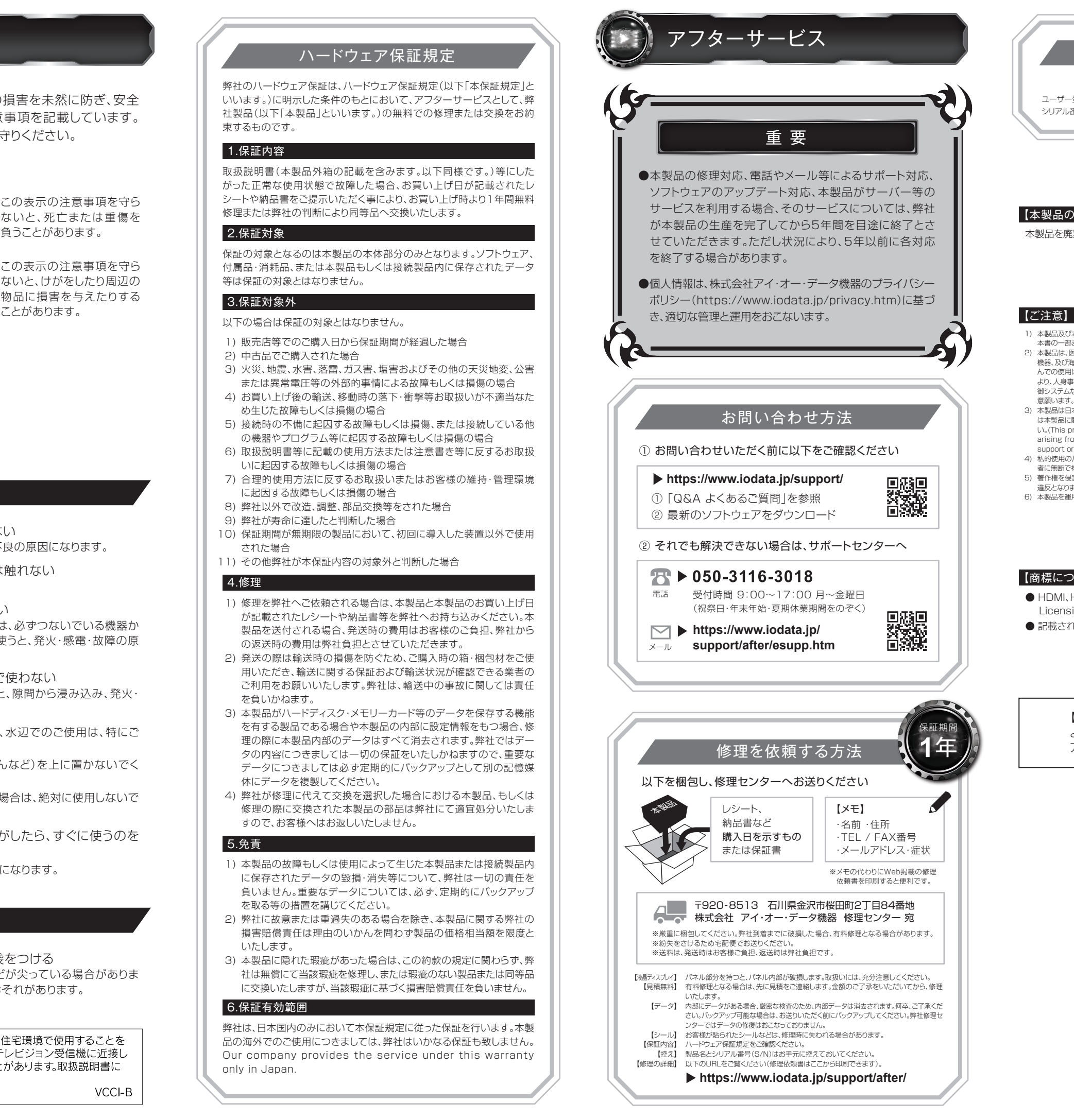

弊社のハードウェア保証は、ハードウェア保証規定(以下「本保証規定」と いいます。)に明示した条件のもとにおいて、アフターサービスとして、弊 社製品(以下「本製品」といいます。)の無料での修理または交換をお約 束するものです。

## 1.保証内容

取扱説明書(本製品外箱の記載を含みます。以下同様です。)等にした がった正常な使用状態で故障した場合、お買い上げ日が記載されたレ シートや納品書をご提示いただく事により、お買い上げ時より1年間無料 修理または弊社の判断により同等品へ交換いたします。

弊社は、日本国内のみにおいて本保証規定に従った保証を行います。本製 品の海外でのご使用につきましては、弊社はいかなる保証も致しません。 Our company provides the service under this warranty only in Japan.

## 2.保証対象

保証の対象となるのは本製品の本体部分のみとなります。ソフトウェア、 付属品・消耗品、または本製品もしくは接続製品内に保存されたデータ 等は保証の対象とはなりません。

## 3.保証対象外

以下の場合は保証の対象とはなりません。

## 4.修理

- 修理を弊社へご依頼される場合は、本製品と本製品のお買い上げ日 1) が記載されたレシートや納品書等を弊社へお持ち込みください。本 製品を送付される場合、発送時の費用はお客様のご負担、弊社から の返送時の費用は弊社負担とさせていただきます。
- 発送の際は輸送時の損傷を防ぐため、ご購入時の箱・梱包材をご使 2) 用いただき、輸送に関する保証および輸送状況が確認できる業者の ご利用をお願いいたします。弊社は、輸送中の事故に関しては責任 を負いかねます。
- 本製品がハードディスク・メモリーカード等のデータを保存する機能 3) を有する製品である場合や本製品の内部に設定情報をもつ場合、修 理の際に本製品内部のデータはすべて消去されます。弊社ではデー タの内容につきましては一切の保証をいたしかねますので、重要な データにつきましては必ず定期的にバックアップとして別の記憶媒 体にデータを複製してください。
- 弊社が修理に代えて交換を選択した場合における本製品、もしくは 4) 修理の際に交換された本製品の部品は弊社にて適宜処分いたしま すので、お客様へはお返しいたしません。

### 5.免責

- 本製品の故障もしくは使用によって生じた本製品または接続製品内 1) に保存されたデータの毀損・消失等について、弊社は一切の責任を 負いません。重要なデータについては、必ず、定期的にバックアップ を取る等の措置を講じてください。
- 弊社に故意または重過失のある場合を除き、本製品に関する弊社の 2) 損害賠償責任は理由のいかんを問わず製品の価格相当額を限度と いたします。
- 本製品に隠れた瑕疵があった場合は、この約款の規定に関わらず、弊 3) 社は無償にて当該瑕疵を修理し、または瑕疵のない製品または同等品 に交換いたしますが、当該瑕疵に基づく損害賠償責任を負いません。

# ハードウェア保証規定

## 6.保証有効範囲

【商品アンケートはこちら】 よりよい商品作りのため アンケートにご協力願います。

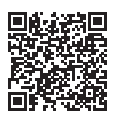